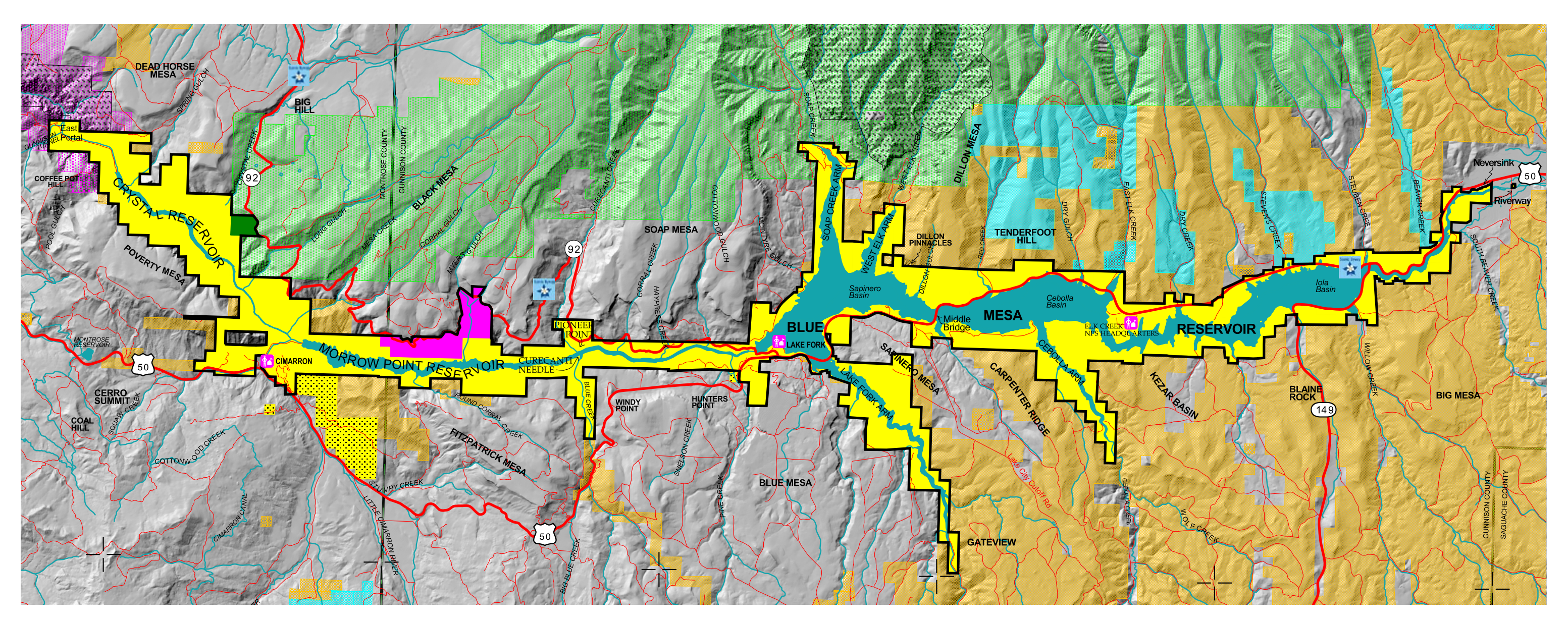

### **ALTERNATIVE 1: NO ACTION (CONTINUATION** OF EXISTING CONDITIONS)

This alternative would include approximately 41,790 acres within the existing National Recreation Area (NRA) boundary. The National Park Service (NPS) would continue to manage the natural, cultural, and recreational resources of the NRA, and associated facilities, pursuant to Bureau of Reclamation (Reclamation) law, NPS law, the 1965 Memorandum of Agreement between NPS and Reclamation (1965 MOA), and other applicable laws and regulations. Reclamation would continue to manage its project lands and land interests, water and water interests, and facilities, pursuant to Reclamation law, the 1965 MOA, and other applicable laws and regulations. There would be no Conservation Opportunity Area; and no lands would be transferred between NPS and other federal or state agencies. Compared to Alternative 2, NPS would be limited in its ability to work in partnership with adjacent private landowners in the service of resource conservation.

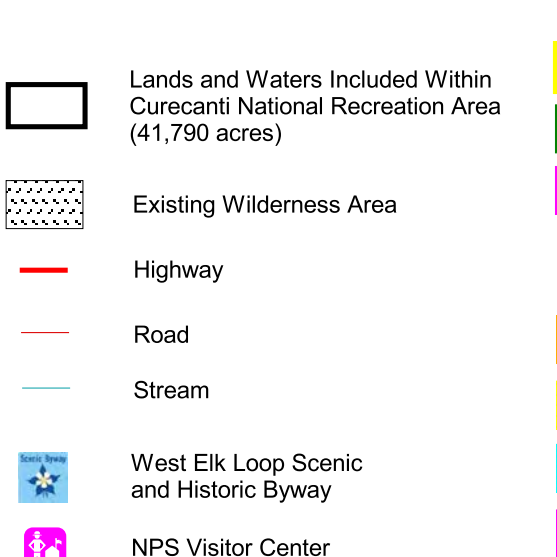

 $|\phi_{\rm{a}}\rangle$ 

## **EXISTING LAND STATUS**

#### **Lands Within the National Recreation Area**

**Bureau of Reclamation** 

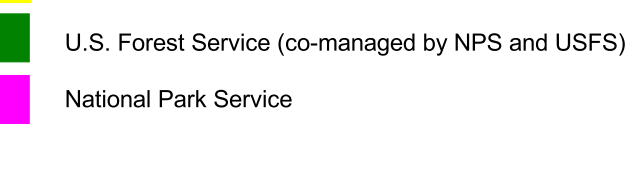

#### **Lands Surrounding the National Recreation Area**

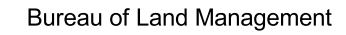

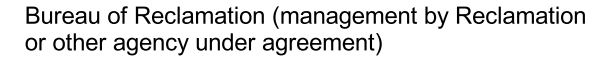

Colorado Division of Wildlife

National Park Service (Black Canyon of the Gunnison NP)

U.S. Forest Service

Private

# **ALTERNATIVE 1: NO ACTION** (CONTINUATION OF EXISTING **CONDITIONS)**

**RESOURCE PROTECTION STUDY** CURECANTI NATIONAL RECREATION AREA

Gunnison and Montrose Counties, Colorado

**National Park Service** U.S. Department of the Interior

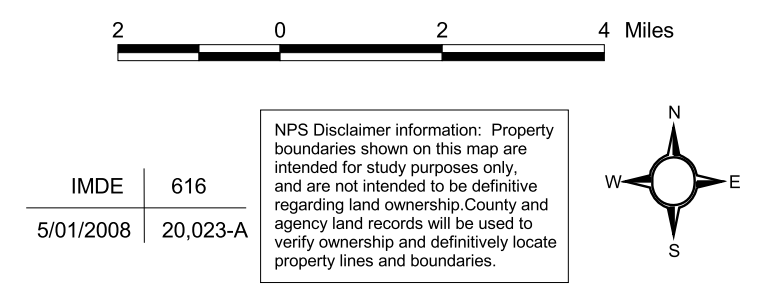